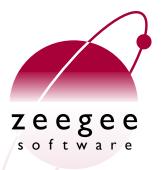

# A Crash Course in Perl5

Part 2: Patterns

Zeegee Software Inc.

http://www.zeegee.com/

### **Terms and Conditions**

These slides are Copyright 2008 by Zeegee Software Inc. They have been placed online as a public service, with the following restrictions:

You may download and/or print these slides for your personal use only. Zeegee Software Inc. retains the sole right to distribute or publish these slides, or to present these slides in a public forum, whether in full or in part.

Under no circumstances are you authorized to cause this electronic file to be altered or copied in a manner which alters the text of, obscures the readability of, or omits entirely either (a) this release notice or (b) the authorship information.

### Road map

- Basics
  - Introduction
  - Perl syntax
  - Basic data types
  - Basic operators

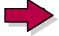

#### **Patterns**

- Introduction
- String matching and modifying
- Pattern variables
- Data structures
  - LISTs and arrays
  - Context
  - Hashes

- Flow control
  - Program structures
  - Subroutines
  - References
  - Error handling
- Data
  - Input and output
  - Binary data
  - Special variables
- Object-oriented programming
  - Modules
  - Objects
  - Inheritance
  - Tying

#### **Patterns**

### Introduction

# What are they?

- A way of matching a text string (\$\_ by default) against some template, usually for the purpose of...
  - Extracting information from the string
  - "Editing" portions of the string
- Perl patterns are **regular-expressions**, which have a well-established syntax in the Unix world: used by **sed**, **awk**, **grep**, **Emacs**, etc...

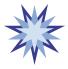

Integrated right into the Perl language itself

## What do they look like?

- In Perl, patterns usually delimited by //.
- Any single character matches itself, unless it is a metacharacter with a special meaning...

| Metacharacter(s) | Meaning                                     |
|------------------|---------------------------------------------|
| ٨                | Match beginning of line/string              |
| \$               | Match end of line/string                    |
| •                | Match any single character (except newline) |
| \                | Quote the next metacharacter                |
| []               | Character class                             |
| ()               | Grouping                                    |
|                  | Alternation ("or")                          |
| *, +, ?, {}      | Quantifiers ("repeat")                      |

### Some simple examples

| <b>Expression</b> | Matches                                                                                                    |
|-------------------|----------------------------------------------------------------------------------------------------|
| /log/             | All strings that contain "log", like clogged or logarithm or just plain log                                    |
| /^log/            | All strings that start with "log", like logical or logarithm or just plain log                                 |
| /log\$/           | All strings that end with "log", like starlog                                                                  |
| /^Log\$/          | The string $Log$ (case-sensitive)                                                                              |
| /^bi.\$/          | Three-letter strings beginning with bi, like bit                                                               |
| /^w.r./           | Strings of at least 4 characters, with $w$ as the first character and $r$ as the third, like $worst$ or $warp$ |

### Character classes

• If you enclose a list of characters inside [], the construct will match any single character in the list:

/^b[aei]t\$/

Matches strings bat, bet, or bit

Starting it with [ ^ negates the class:

/^b[^aei]t\$/

Matches bXt, b9t, and b!t... but not bat, bet, or bit

• Within the list, a – defines a range:

/^b[A-Z1-9]t\$/

Matches bAt, bBt, ..., b1t, ..., b9t

### **EXERCISES**

#### Write a pattern which only matches strings...

- 1. ...that contain at least one lowercase vowel (a, e, i, o, or u).
- 2. ...that contain at least one lowercase letter which is *not* a vowel.
- 3. ...which are 2-digit hexidecimal numbers.
- 4. ...which are five letters, beginning and ending in either *E* or e.

# Grouping

- Patterns are made up of smaller *subpatterns*, to be matched from left to right.
- The smallest pattern is a single character or metacharacter:

/^W.r./ A pattern made up of 5 subpatterns

• **Grouping** defines subpatterns within the pattern that consist of more than one character. It is done with parentheses ():

 $/^(W.r)$ . A pattern made up of 3 subpatterns

### **Alternation**

• You can have one of your subpatterns specify several possible alternatives to match against, using the |:

```
/^f(ee|i|o|um)$/ Matches fee, fi, fo, or fum
```

• If the outermost subpattern is an alternation, you can drop the parentheses:

```
/ (^A|A$) / Matches strings that start or end in A /^A|A$/

Ditto

/^(ho|hum)$/ Matches "ho" or "hum"

/^ho|hum$/

WRONG! Not the same!
```

### Quantifiers

• Quantifiers are metacharacters indicating that text matching the previous subpattern must/may be repeated a given number of times:

| <b>Quantifier</b> | Example | Meaning                                       |
|-------------------|---------|-----------------------------------------------|
| *                 | a*      | Match 0 or more times                         |
| +                 | a+      | Match I or more times                         |
| ?                 | a?      | Match 0 or 1 times                            |
| { n }             | a{3}    | Match exactly <i>n</i> times                  |
| {n,}              | a{3,}   | Match at least <i>n</i> times                 |
| $\{n,m\}$         | a{3,5}  | Match at least $n$ but no more than $m$ times |

# Examples with quantifiers

| Expression     | Matches                                                                                                |
|----------------|----------------------------------------------------------------------------------------------------|
| /^smo+/        | All strings that begin with "sm" followed by I or more o's, like smother or smooth or smoooooooch!     |
| /ma*il/        | All strings that contain an "m" followed by 0 or more a's and then "il", like mil or email or maaaaail |
| /^ma?il\$/     | The strings mil and mail                                                                               |
| /[^0](00)+\$/  | All strings (except 00) that end with an even number of o's, like moo or moooo or wooo-hooooo          |
| /^mo{1,3}n\$/  | The strings mon, moon, and mooon                                                                       |
| /^(Mo{2,})+\$/ | Any strings consisting of one or more reptitions of /Mo{2,} /, like MooMoooMoooMooooo                  |

# Non-greedy quantifiers

How would you match a C-style comment, like
 /\* this \*/? Here's a typical first try:

• That seems to work... but the .\* is **greedy**: it matches as many characters as possible, which can be a problem:

$$/*$$
 do it \*/ x = 1; /\* done \*/

• **Non-greedy** quantifiers match as few characters as possible. Just put a "?" after the \* or + quantifier:

### Escape sequences

- Patterns are **processed like double-quoted strings**, so all the normal \-escapes work: \n, \t, \0377, \L, etc.
- Additionally, Perl defines the following:

| Metacharacter | Meaning                                          |
|---------------|--------------------------------------------------|
| \ W           | Match a "word" character (alphanumeric plus "_") |
| $\setminus W$ | Match a non-word character                       |
| \s            | Match a whitespace character                     |
| \S            | Match a non-whitespace character                 |
| \d            | Match a digit character (0-9)                    |
| <b>\</b> D    | Match a non-digit character                      |

All the above may be used inside character classes

## Escaping the //

- Remember that the // which delimits a pattern can create problems for you, since you can't have a bare "/" inside the pattern!
- One way around this is to escape every "/" as "\/".
- When matching against URLs or Unix filenames, this can result in "leaning toothpick syndrome..."

```
# Match files in /usr/local/bin...
/^\/usr\/local\/bin\/.+$/
```

• Later on we'll see a better way to write this...

### Zero-width assertions

• Perl also defines the following escape sequences for **zero-width assertions** (meaning they don't match actual characters):

| Metacharacter | Meaning                                                              |
|---------------|----------------------------------------------------------------------|
| \b            | Match a word-boundary (between a $\setminus W$ and a $\setminus W$ ) |
|               | (within character classes, matches a backspace)                      |
| \B            | Match a non-word-boundary                                            |
| \A            | Match only at beginning of string (not at lines)                     |
| \Z            | Match only at end of string (not at lines)                           |
| \G            | Match only where previous m//g left off                              |

# Interpolating variables

Variable interpolation works, just like in "-strings:

```
/ab${subpat}cd$/ As if $subpat were actually there
```

• The pattern must be legal after interpolation... if the variable can contain metacharacters, use  $\Q$  and  $\E$ :

```
$unsafe = "*You* + me???";
/^\Q$unsafe\E$/ Safely matches against $unsafe
```

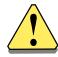

Interpolation will cause the pattern to be recompiled each time it's encountered... very time consuming! You might want to use the /o modifier...

### **Modifiers**

• To alter the way pattern matching is performed, you can suffix the pattern with any/many of these modifiers:

| Modifier   | Meaning                                          |
|------------|--------------------------------------------------|
| i          | Do case-insensitive pattern matching             |
| m          | Treat string as <b>m</b> ultiple lines           |
| 0          | Only compile once, after first interpolation     |
| S          | Treat string as a <b>s</b> ingle line            |
| X          | Use extended regular expressions (whitespace and |
|            | commas allowed!)                                 |
| • Example: | /\$warp/iom                                      |

• Let's examine them in detail...

### The /i modifier

 Putting /i after a pattern makes all matching caseinsensitive:

• This even extends to variables which were interpolated to make the pattern:

### The /o modifier

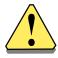

Patterns which contain a variable interpolation are compiled each time they're encountered, since the variable might have changed. This is expensive, and may be needless!

 Putting /o after a pattern means tells Perl to only compile it once, the first time it is encountered. This is much more efficient!

### The /s modifier

- The . (dot) metacharacter never matches a newline unless you use the *Is* (single-line) modifier.
- This tells Perl to pretend that the string is a single line, so "dot" will match any character, including newline:

```
$_ = "does\n before\n precede\n after?\n";
if (/before.*after/) { ... } # fails
if (/before.*after/s) { ... } # succeeds
```

### The /m modifiers

- Normally, we think of a string as a single line.
- By default, ^ only matches at the beginning of a string, and \$ at the end of a string (or before a newline at the end). Embedded newlines will *not* be matched.
- The Im (multi-line) modifier says that ^ should also match after any newline, and \$ should also match before any newline.

```
$_ = "From: me\nSubject: Hi\nTo: you\n";
if (/^Subject: /m) {  # succeeds
  print "I found a Subject: line!\n";
}
```

### **EXERCISES**

- 1. Write a pattern that matches any strings which break the rule "i before e, except after c".
- 2. Write a pattern which matches all strings that contain at least one double-letter; e.g., book, crass, llama, etc.
- 3. Write a pattern that matches strings which are FTP or HTTP URLs for the hostname in \$host.
- 4. Same as above, but only match ones which point to files with a .htm or .html extension.

#### **Patterns**

# String match & modify

# "Binding" operators

- Certain operations match or modify the scalar \$\_\_ by default. The binary binding operators make them work on another string:
  - Left argument is the scalar to be matched/modified
  - Right argument is the pattern/substitution/translation
  - Return value indicates success of operation

\$a =~ EXPR Indicates that you want to match/modify string \$a against the given EXPRession

\$a !~ EXPR Same, but the return value is logically negated

### Anatomy of an m// command

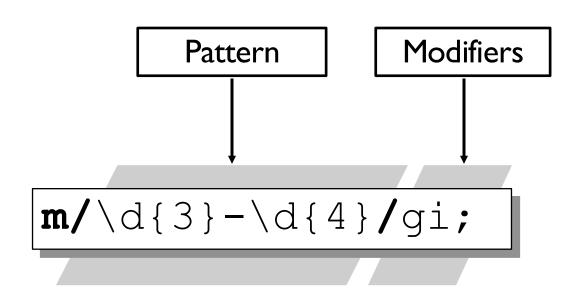

$$m{ d{3}-d{4}}gi;$$

# Matching with m//

• To see if a scalar matches a given PATTERN, use the m// operator:

```
$blank = 1 if $x =~ m/^\s*$/;
```

• The leading m is optional if using  $\//\$  as delimiters:

Remember, the default string is \$\_:

### Extracting subpattern matches

• When using m//, text matching any ()-delimited subpatterns is placed in the variables \$1, \$2, ..., where each \$n corresponds to the group beginning with the nth left-paren:

```
# Is $phone of the form "912-867-5309"?
if ($phone =~ /^(\d{3})-(\d{3}-\d{4})$/) {
    ($areacode, $number) = ($1, $2);
}
```

• Since m// returns (\$1,\$2,..,\$n), we can shorten that to:

```
($areacode, $number) = ($phone =~ /^(\d{3})-(\d{3})-\d{4})$/);
```

# Options to m//

• To alter the way pattern matching is performed, you can suffix the m// pattern with any/many of these modifiers:

# Modifier i,m,o,s,x

#### **Meaning**

As previously discussed Match globally; e.g., find all occurrences

For example:

```
$MaxWarp = 9; # assume this is a "constant"

...

if ($speed =~ /^warp $MaxWarp$/io) {

# could be "WARP 9" or "wArP 9" or ...
}
```

## The m//g modifier

• Putting **/g** (global) after a m// pattern allows you to match inside a while loop, until done:

```
# Extract all integers from $_:
while (m/(\d+)/g) {
   print "found $1 before pos ", pos($_), "\n";
}
```

- Expression returns true if there was a match, false if not, and moves the "match position" along.
- You can use **pos()** to explicitly get/set the "match position" in the string being matched against.

### Anatomy of an s/// command

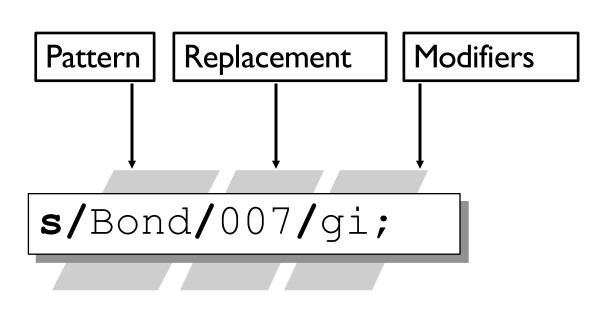

**s**{Bond}{007}gi;

### Search/replace with s///

To modify a scalar, use the S/// operator:

```
s/\s//
s/\s//g  # Remove first whitespace char
s/\s//g  # Remove all whitespace chars
s/^\s+|\s+$//g  # Remove lead/trail whitespace

s/0/1/  # Change first 0 to a I
s/0/1/g  # Change all 0s to Is
s/\bteh\b/the/ig  # Fix all occurrences of word "teh"

s/Dr. (\S+)/$1, M.D./g; # Turn "Dr. X" into "X, M.D."
```

• Returns number of substitutions made (true), or 0 (false) if no matches were found.

### Using subpatterns in s///

- As in m//, text matching any ()-delimited subpattern of the pattern is placed in variables \$1, \$2, ..., where each \$n corresponds to the group beginning with the nth left-paren.
- Those variables can be used the in the replacement to switch things around:

```
# Change "x loves y" to "y loves x"...
s/(\S+) loves (\S+)/$2 loves $1/g;
```

# Options to s///

• To alter the way matching/replacement is performed, you can suffix the s// pattern with any/many of these modifiers:

#### **Modifier**

i,m,o,s,x g e

#### Meaning

As previously discussed Replace globally; e.g., find all occurrences Evaluate replacement as expression

# The s///g modifier

 Putting Ig (global) after a s// pattern-replace causes it to keep matching and replacing until no more matches remain:

```
# Replace the first digit with an X:

$_ = 'a-1 b-2 c-3';

s/\d/X/; # $_ is now 'a-X b-2 c-3'
```

## The s///e modifier

- Normally, right-hand-side is interpreted as a doublequoted string.
- Putting **/e** (eval) after a s/// pattern-replace causes the right-hand-side to be evaluated as a Perl expression (returning a string):

```
# Replace any integer i with i-times-2:
$_ = "2 + 3 = 5";
s/(\d+)/$1 * 2/ge; # becomes "4 + 6 = 10"
```

## The s///x modifier

• Putting /x (eXtended) after a s/// pattern-replace allows you to use whitespace and comments for readability:

```
g = global search/replaces = dot matches newlinex = allow comments/whitespace
```

# Anatomy of a tr/// command

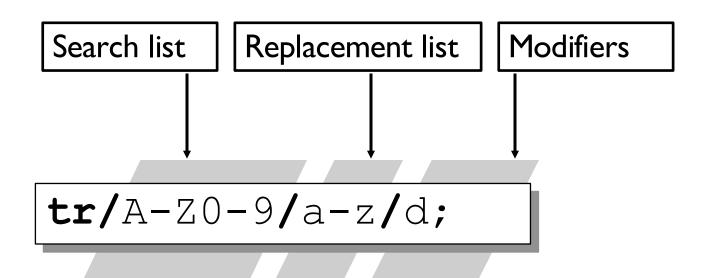

### Translation with tr///

• To translate or count characters, use the tr/// operator (also called y///):

```
tr/A-Z/a-z/ # Convert to lowercase
tr/a-z/A-Z/ # Convert to uppercase
```

• If no replacement list, just counts the characters:

```
tr/*//
# Count stars
tr/*0-9//
# Count stars and digits
```

Returns number of characters translated or counted.

### tr/// is not s///!!!

• The search list in tr/// is not a regular expression pattern!

You can use \ in the search list for special characters (like  $\setminus 000$ ), and - to denote ranges (like a-z)... but that's it!

The replacement list in tr/// does not interpolate!

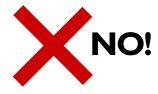

## The tr///c modifier

### • A /c complements the search list:

```
# Change anything alphabetic to a "?":
tr/a-zA-Z/?/;
# Change anything NOT alphabetic to a "?":
tr/a-zA-Z/?/c;
```

## The tr///d modifier

• Normally, if replacement list is shorter than the search list, the last char of the replacement list is duplicated. However, a **/d** says to just **delete** anything not given:

```
# Downcase uppers, and replace digits with z's:
tr/A-Z0-9/a-z/; # "THX-1138" -> "thx-zzzz"

# Downcase uppers, and delete digits:
tr/A-Z0-9/a-z/d; # "THX-1138" -> "thx-"
```

• For the purposes of the returned value, deletion is regarded as translation, so both of the above return 7.

## The tr///s modifier

• A /s squashes duplicate matches:

```
# Change each digit to a single x:
tr/0-9/x/;  # "NCC-1701D" -> "NCC-xxxxD"

# Change runs of digits to a single x:
tr/0-9/x/s;  # "NCC-1701D" -> "NCC-xD"

# Change "yeeeeoooww" to "yeow":
tr/a-zA-Z//s;
```

#### **Patterns**

## Pattern variables

#### Patterns / Pattern-related variables

## \$1 ... \$9

- As discussed already, each \$n holds the text matched in group n of the last pattern match.
- We define group *n* as the one beginning with the *nth* left parenthesis.

• If you want to make use of \$n, be sure to store it in a normal variable before you do your next pattern match!

#### Patterns / Pattern-related variables

# **\$&** (\$MATCH)

The string matched by the last successful pattern match.

```
if (m{\bHTTP://\S+}i) {
    print "Line contains a URL: $&\n";
}
```

- Read-only
- Mnemonic (Larry's): like & in some editors
- Mnemonic (mine): "...aaaaand, the match was...?"

#### Patterns / Pattern-related variables

# \$\'\\$'\ (\$PREMATCH\\$POSTMATCH)

• The strings preceding/following whatever was matched by the last successful pattern match.

```
$_ = 'abcdefghi';
/def/;
print "($`)($&)($')\n";

(abc)(def)(ghi)
```

- Read-only
- Mnemonic: `precedes a quoted string, 'follows it